Министерство науки и высшего образования Российской Федерации Федеральное государственное бюджетное образовательное учреждение высшего образования «Владимирский государственный университет имени Александра Григорьевича и Николая Григорьевича Столетовых»  $(BJLY)$ 

Институт искусств и художественного образования

**УТВЕРЖДАЮ:** Директор института woors w Ульянова Л. Н. 14 » LIHOH9 2022 г.

## РАБОЧАЯ ПРОГРАММА ДИСЦИПЛИНЫ

# «Информационные технологии в искусстве и культуре»

направление подготовки / специальность

## 54.03.01 ДИЗАЙН

## направленность (профиль) подготовки

«ДИЗАЙН»

г. Владимир

2022 г.

## **1. ЦЕЛИ ОСВОЕНИЯ ДИСЦИПЛИНЫ**

Целью освоения дисциплины «Информационно-коммуникационные технологии в искусстве и культуре» является

- изучение спектра компьютерных программ (графических редакторов) необходимых для профессиональной деятельности;
- овладение навыками применения полученных знаний на практике в соответствии с поставленными целями и задачами;
- формирование представления о спектре современных информационных технологий, методах хранения, обработки и передачи информации;

Задачи: научить ориентироваться в современном программном обеспечении, необходимом для дальнейшей профессиональной деятельности;

- сформировать общее представление о многообразии графических форматов и цветовых моделей и научить осуществлять их выбор сообразно поставленным целям и задачам;
- сформировать общее представление об экспортировании и импортировании текстовых файлов и графических изображений;
- сформировать общее представление о специфике, разнообразии и структуре компьютерной графики;
- научить применять инструменты растровой и векторной графики, использовать слоимаски и альфа-каналы, как инструменты коррекции;
- дать базовые знания по подготовке к печати и сохранению файлов.

## **2. МЕСТО ДИСЦИПЛИНЫ В СТРУКТУРЕ ОПОП**

Дисциплина «Информационные технологии в искусстве и культуре» относится к обязательной части.

## **3. ПЛАНИРУЕМЫЕ РЕЗУЛЬТАТЫ ОБУЧЕНИЯ ПО ДИСЦИПЛИНЕ**

Планируемые результаты обучения по дисциплине, соотнесенные с планируемыми результатами освоения ОПОП (компетенциями и индикаторами достижения компетенций)

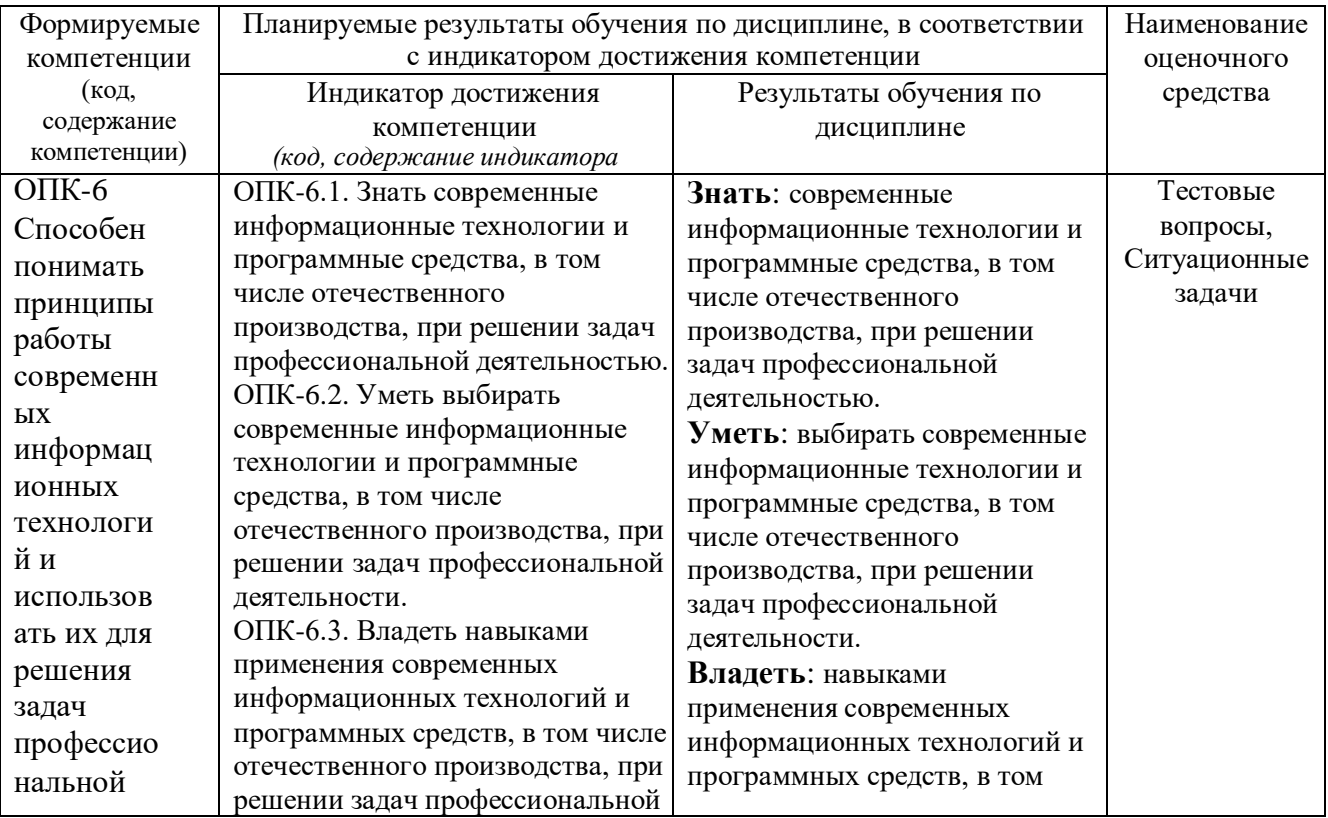

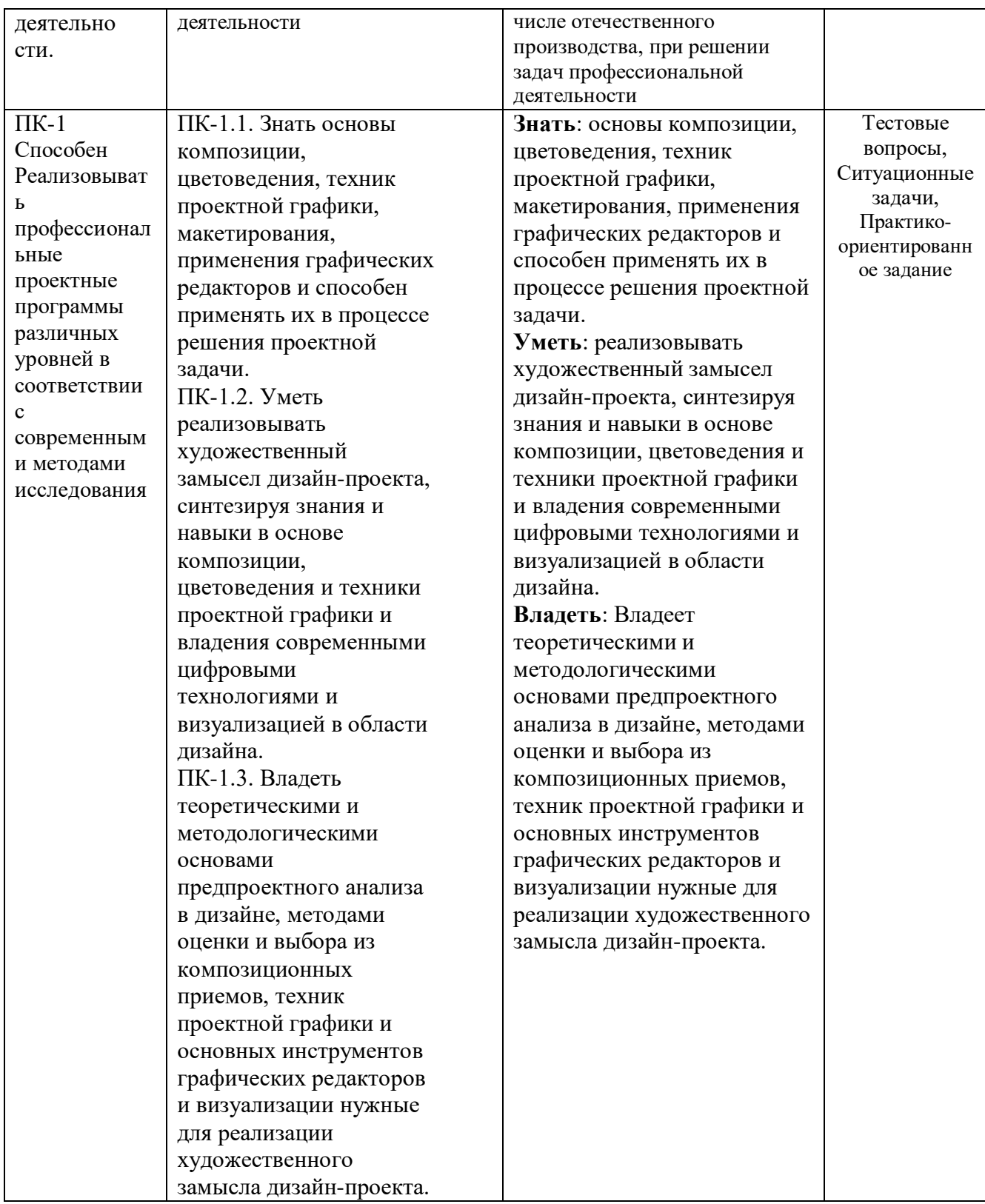

# 4. ОБЪЕМ И СТРУКТУРА ДИСЦИПЛИНЫ

Трудоемкость дисциплины составляет 14 зачетных единиц, 504 часов

Тематический план форма обучения - очная

|                                        | Наименование тем и/или<br>разделов/тем дисциплины                                                                                                    | Семестр        | Неделя семестра | Контактная работа<br>обучающихся<br>с педагогическим<br>работником |                                   |                     |                                      |                           | Формы<br>текущего<br>контроля<br>успеваемости,         |
|----------------------------------------|----------------------------------------------------------------------------------------------------|----------------|-----------------|--------------------------------------------------------------------|-----------------------------------|---------------------|--------------------------------------|---------------------------|--------------------------------------------------------|
| $N_{\! \! \underline{0}}$<br>$\Pi/\Pi$ |                                                                                                    |                |                 | Лекции                                                             | Практические занятия <sup>1</sup> | Лабораторные работы | в форме практической<br>$noo2omosK2$ | Самостоятельная<br>работа | форма<br>промежуточной<br>аттестации<br>(по семестрам) |
| $\mathbf{1}$                           | Раздел I История фотографии<br>История фотографии. Основные и<br>жанры фотографии. Виды<br>оборудования.                                                                                                    | $\overline{2}$ | $1-6$           |                                                                    |                                   | 12                  |                                      | 12                        | Рейтинг-контроль<br>N <sub>2</sub> 1                   |
| $\boldsymbol{2}$                       | Композиция в фотографии. Работа<br>с объектами фотосъёмки.<br>Студийная фотосьёмка. Освещение<br>в фотографии                                                                                                    | $\overline{2}$ | $6-$<br>13      |                                                                    |                                   | 12                  |                                      | 12                        | Рейтинг-контроль<br>N <sub>2</sub>                     |
| $\mathfrak{Z}$                         | Устройство и настройки цифровой<br>камеры. Основы фотосъёмки                                                                                                    | $\overline{2}$ | $13 -$<br>18    |                                                                    |                                   | 12                  |                                      | 12                        | Рейтинг-контроль<br>N <sub>2</sub> 3                   |
|                                        | Всего за 2 семестр:                                                                                                    |                |                 |                                                                    |                                   | 36                  |                                      | 36                        | Зачет                                                  |
| $\mathbf{1}$                           | Раздел II. Основы цифровой<br>обработки и создания изображений<br>в растровых графических<br>редакторах.                                                                                                    | $\overline{3}$ | $1-6$           |                                                                    |                                   | 24                  |                                      | 24                        | Рейтинг-контроль<br>N <sub>2</sub> 1                   |
| $\overline{2}$                         | Основы обработки цифровых<br>изображений. Цветовые<br>пространства<br>(модели). Аддитивные и<br>субтрактивные цветовые модели.                                                                                                    | 3              | $6-$<br>13      |                                                                    |                                   | 24                  |                                      | 24                        | Рейтинг-контроль<br>N <sub>2</sub>                     |
| $\mathfrak{Z}$                         | Профессиональные графические<br>редакторы: интерфейс, установки и<br>настройки Растровые<br>инструменты. Тоновая и цветовая<br>коррекция изображений<br>Работа с цветом и каналами Работа<br>со слоями: стили слоёв, слои-<br>маски, заливочные и<br>корректирующие слои. | $\overline{3}$ | $13 -$<br>18    |                                                                    |                                   | 24                  |                                      | 24                        | Рейтинг-контроль<br>N <sub>2</sub> 3                   |
|                                        | Всего за 3 семестр:                                                                                                    |                |                 |                                                                    |                                   | 72                  |                                      | 72                        | Зачет                                                  |
| $\mathbf{1}$                           | Раздел III. Основы цифровой<br>обработки и создания изображений<br>в векторных графических<br>редакторах                                                                                                    | $\overline{4}$ | $1-6$           |                                                                    |                                   | 18                  |                                      | 30                        | Рейтинг-контроль<br>N <sub>2</sub> 1                   |
| $\overline{2}$                         | Векторные инструменты Работа с<br>объектами: виды и назначение<br>объектов и основные операции по<br>работе с ними.                                                                                                    | $\overline{4}$ | $6-$<br>13      |                                                                    |                                   | 18                  |                                      | 30                        | Рейтинг-контроль<br>N <sub>2</sub>                     |
| $\mathfrak{Z}$                         | Работа с текстом в графических<br>редакторах                                                                                                    | $\overline{4}$ | $13 -$<br>18    |                                                                    |                                   | 18                  |                                      | 30                        | Рейтинг-контроль<br>N <sub>0</sub> 3                   |

<sup>1</sup> Распределение общего числа часов, указанных на практические занятия в УП, с учетом часов на КП/КР

<sup>&</sup>lt;sup>2</sup> Данный пункт включаетсмя в рабочую программу только при формировании профессиональных компетенций.

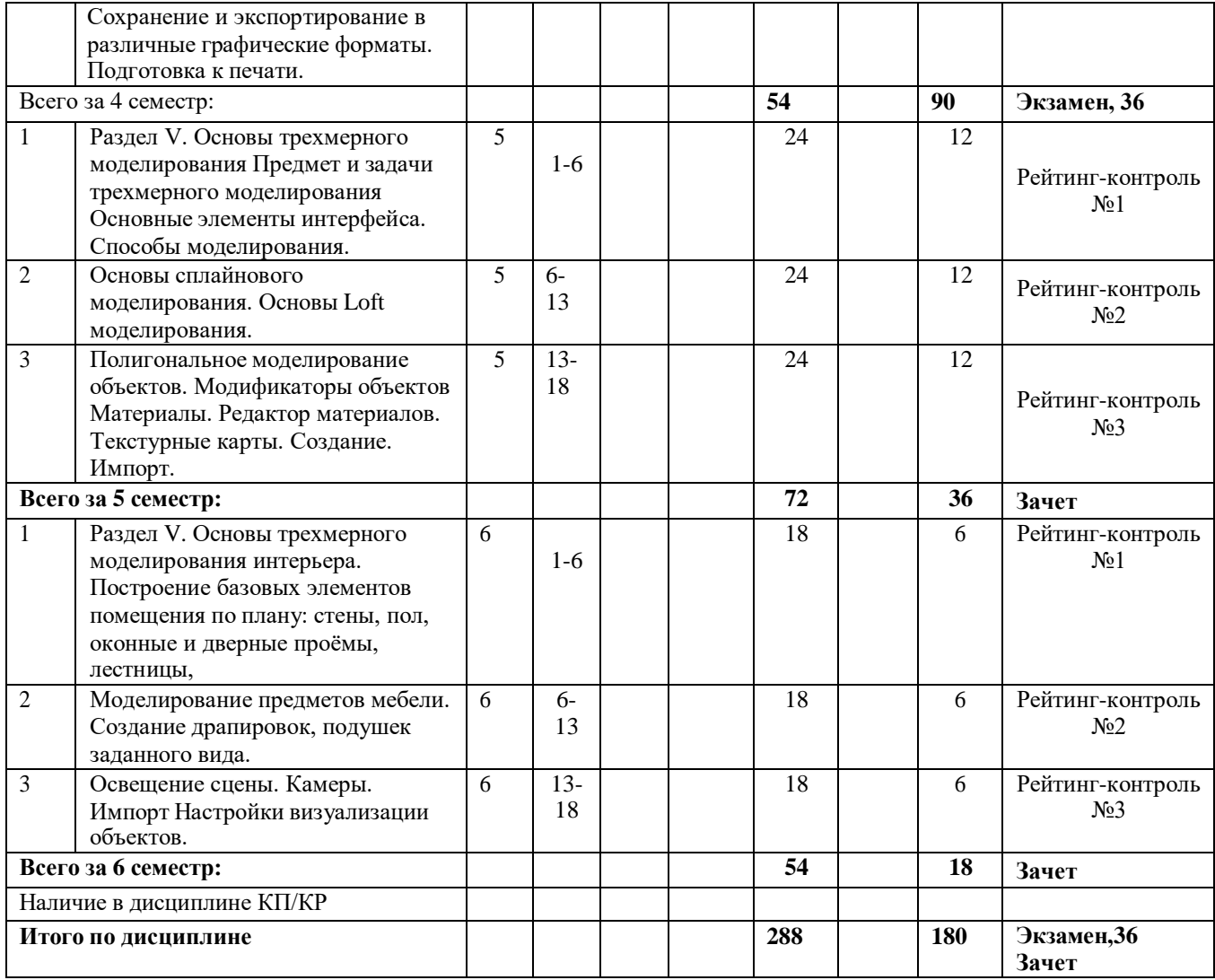

Трудоемкость дисциплины составляет 7 зачетных единиц, 252 часов

## **Тематический план**

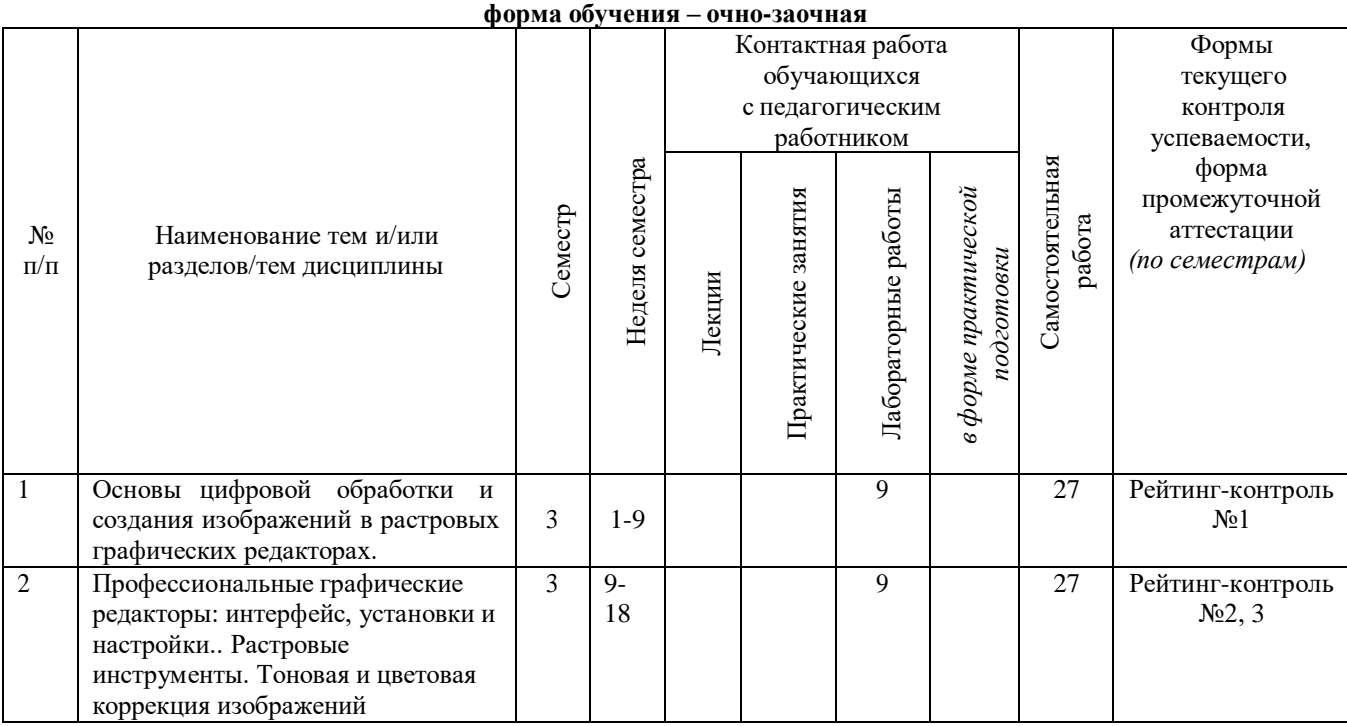

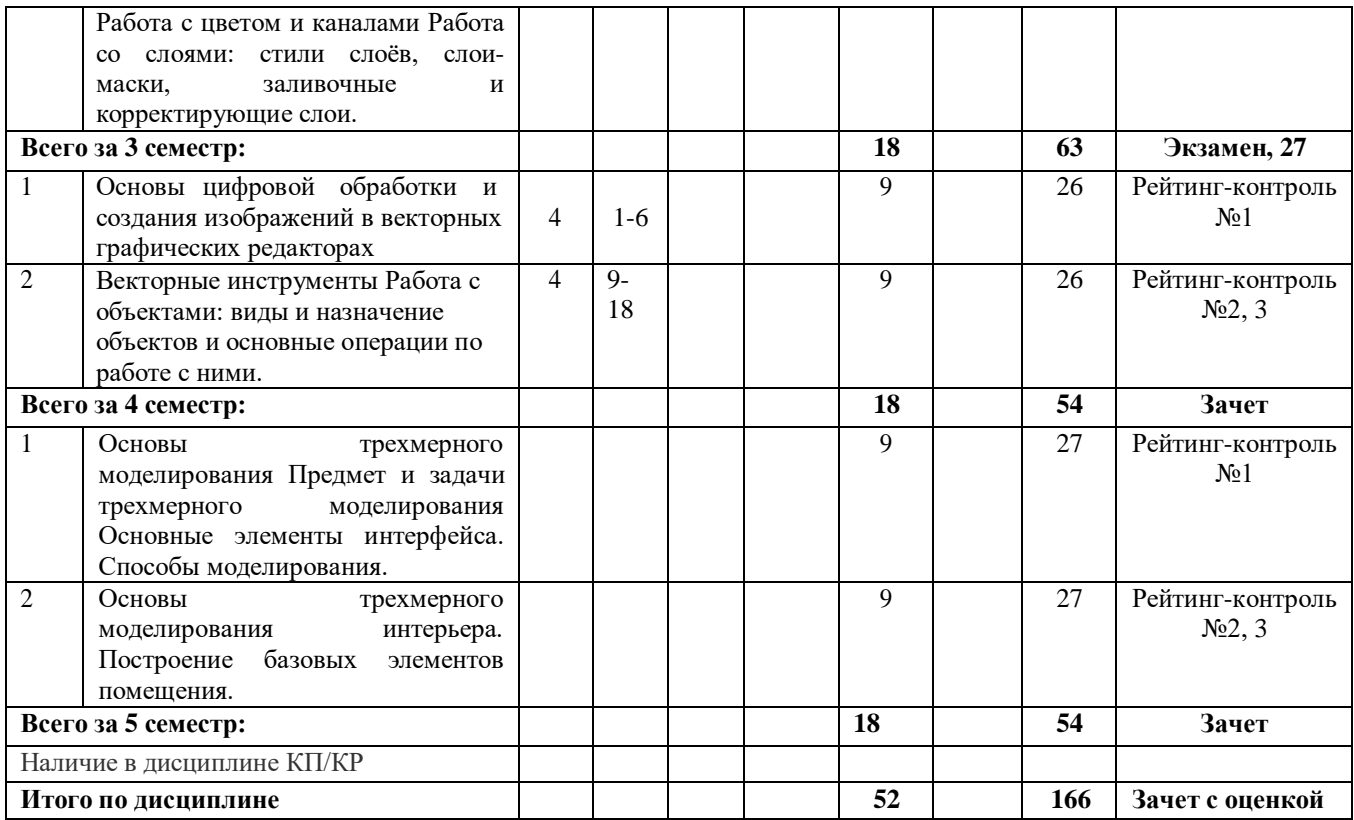

## **Содержание практических/лабораторных занятий по дисциплине** Раздел 1. История фотографии

Тема 1 История фотографии. Основные и жанры фотографии. Виды оборудования. Предпосылки возникновения фотографии, как вида искусства, научно-технические достижения, способствовавшие возможности появления фотосъёмки. История развития фотокамер и современные виды фотооборудования.

Тема 2. Композиция в фотографии. Работа с объектами фотосъёмки. Студийная фотосьёмка. Освещение в фотографии

Применение формальной композиции при построении кадра. Особенности освещения и разновидности студийного оборудования.

Тема 3. Устройство и настройки цифровой камеры.

Основы фотосъёмки. Принцип работы цифровой фотокамеры. Основные составляющие конструкции. Режимы съёмки и соответствующие настройки для реализации различных задач в конкретных условиях освещения.

Раздел II. Основы цифровой обработки и создания изображений в растровых графических редакторах.

Тема 1. Основы обработки цифровых изображений.

Обработка, хранение и передача информации. Графические редакторы: назначение и общая характеристика. Основы растровой графики. Форматы графических изображений.

Тема 2. Цветовые пространства (модели).Аддитивные и субтрактивные цветовые модели. Особенности идентификации цвета в различных цветовых пространствах. Характеристики цвета: яркость, насыщенность, тон. Кодировка цветов в различных системах.

Тема 3. Профессиональные графические редакторы: интерфейс, установки и настройки.. Растровые инструменты. Тоновая и цветовая коррекция изображений

Работа с цветом и каналами Работа со слоями: стили слоёв, слои-маски, заливочные и корректирующие слои.

Основные элементы интерфейса графических редакторов. Базовые настройки характеристик изображения. Размеры, формат, разрешение. Гистограмма. Инструменты цветокоррекции.

Работа с выделением объектов. Замена фона. Создание коллажей. Эффекты слоя. Режимы смешивания слоев. Коррекция цифрового шума. Работа со свето-тенью.

Раздел III. Основы цифровой обработки и создания изображений в векторных графических редакторах.

Тема 1. Основы обработки цифровых изображений.

Обработка, хранение и передача информации. Графические редакторы: назначение и общая характеристика. Основы векторной графики. Форматы графических изображений

Тема 2. Цветовые пространства (модели).Аддитивные и субтрактивные цветовые модели. Особенности идентификации цвета в различных цветовых пространствах. Характеристики цвета: яркость, насыщенность, тон. Кодировка цветов в различных системах.

Тема 3. Профессиональные графические редакторы: интерфейс, установки и настройки.. Растровые инструменты. Тоновая и цветовая коррекция изображений

Работа с цветом и каналами Работа со слоями: стили слоёв, слои-маски, заливочные и корректирующие слои.

Основные элементы интерфейса графических редакторов. Базовые настройки характеристик изображения. Размеры, формат, разрешение. Гистограмма. Инструменты цветокоррекции. Работа с выделением объектов. Замена фона. Создание коллажей. Эффекты слоя. Режимы смешивания слоев. Коррекция цифрового шума. Работа со свето-тенью.

## **5. ОЦЕНОЧНЫЕ СРЕДСТВА ДЛЯ ТЕКУЩЕГО КОНТРОЛЯ УСПЕВАЕМОСТИ, ПРОМЕЖУТОЧНОЙ АТТЕСТАЦИИ ПО ИТОГАМ ОСВОЕНИЯ ДИСЦИПЛИНЫ И УЧЕБНО-МЕТОДИЧЕСКОЕ ОБЕСПЕЧЕНИЕ САМОСТОЯТЕЛЬНОЙ РАБОТЫ СТУДЕНТОВ**

## **2 семестр**

## **Рейтинг-контроль №1**

**1. Какое устройство послужило предшественником фотографического процесса?**

- А) Камера Дагера
- Б) Box Brownie
- В) складная камера Адольфа Мита
- Г) Камера обскура
	- **2. Какая компания впервые запатентовала фотоплёнку в виде рулона и сконструировала фотокамеру, предназначенную для её использования?**
- А) Sigma
- Б) Agfa
- В) Kodak
- Г) Nikon

## **3. Из нижеперечисленных выберите стандартные размеры плёночного кадра:**

- А) 5,3\*4 (мм)
- Б) 36 \* 24 (мм)
- B)  $4/3$ "
- $\Gamma$ ) 10\*15 (см)

#### **4. Из нижеперечисленных выберите верное определение понятия «фотографический затвор».**

А) устройство, используемое для перекрытия светового потока действующего на светочувствительный материал.

Б) устройство, которое служит для наблюдения за объектом съёмки и определения границ снимаемого кадра.

В) Непрозрачная перегородка с круглым отверстием, позволяющим регулировать величину потока света, попадающего на светочувствительный материал.

- **5. Какие особенности изображения можно наблюдать на снимках, сделанных с использованием длинной выдержки?**
- А) нежелательный желтоватый или зеленоватый оттенок.
- Б) эффект «заморозки движения»
- В) повышенная зернистость изображения и «цифровой шум»

Г) эффект «смазывания» движущихся объектов

## **Рейтинг-контроль №2**

## **1. Какую из нижеперечисленных настроек фотокамеры регулирует диафрагма?**

- А) чувствительность ISO
- Б) глубина резкости
- В) баланс белого
- Г) длительность выдержки
	- **2. Какие параметры необходимо установить на фотокамере в условиях слабого освещения, чтобы избежать эффекта смазывания изображения?**
- А) увеличить значение диафрагмы
- Б) увеличить значение чувствительности ISO
- В) увеличить значение выдержки
- Г) применить все вышеперечисленные настройки

## **3. Какие настройки позволят сделать снимок более светлым?**

- А) увеличение значения выдержки
- Б) увеличение значения диафрагмы
- В) увеличение значения ISO
- Г) все вышеперечисленные

## **4. Что нужно сделать чтобы задний план снимка получился более размытым?**

- А) понизить цветовую температуру
- Б) выставить минимальное значение диафрагмы
- В) снимать в автоматическом режиме
- Г) выставить максимальное значение диафрагмы

## **5. Особенность телеобъектива состоит в том что он:**

- А) имеет короткое фокусное расстояние и приближает объект съёмки
- Б) имеет длинное фокусное расстояние и приближает объект съёмки
- В) имеет короткое фокусное расстояние и широкий угол обзора

Г) имеет подходящие параметры для видеосъемки

## **Рейтинг-контроль №3**

- 1. Профессиональные графические редакторы, их отличительные особенности и сфера применения.
- 2. Виды компьютерной графики.
- 3. Растровая графика и изображения. Параметры, средства создания, достоинства и недостатки растровых изображений.
- 4. Векторная графика. Параметры, отличительные особенности и специфика, достоинства и недостатки векторных изображений.
- 5. Форматы графических изображений.

## **Вопросы к зачету**

- 1.Предпосылки возникновения фотографии.
- 2.Фотография как вид искусства.
- 3.Композиция в фотографии.
- 4.Основные жанры фотографии.
- 5.Экспозиция и её влияние на характеристики снимка.
- 6.Виды объективов. Основные параметры объективов.
- 7.Выдержка и её взаимосвязь с характеристиками снимка.
- 8.Глубина резкости снимка. Диафрагма.
- 9.Светочувствительность. Матрица.
- 10.Особенности настройки баланса белого в фотографии.
- 11. Особенности предметной фотосъёмки.
- 12. Современные тенденции в фотоискусстве.
- 13.Основные режимы съёмки фотокамеры.
- 14.Устройство зеркального фотоаппарата.
- 15.Виды фотокамер.
- 16.Основные виды фотооборудования.
- 17.Съёмка в условиях слабого освещения.

19.Виды компьютерной графики и их общая характеристика.

20.Цифровая обработка изображений: инструменты цветокоррекции.

21.Цифровая обработка изображений: инструменты коррекции тона.

22.Тоновой баланс изображения. Гистограмма.

23.Характеристики растровых цифровых изображений: разрешение, форматы.

24.Графические редакторы: сфера их применения и возможности их применения в профессиональной и творческой деятельности.

25.Основы растровой графики: определение, параметры. Источники получения и средства работы.

26.Основы растровой графики: достоинства и недостатки.

27.Основы векторной графики: определение, объекты (линия, кривая Безье), средства создания векторных изображений.

28.Основы векторной графики: достоинства и недостатки.

**Самостоятельная внеаудиторная работа студентов** предусматривает выполнение упражнений и творческих работ, направленных на закрепление материала, полученного в ходе лабораторных занятий; а также проработку теоретического материала и материала рекомендуемой литературы для подготовки к рейтинг-контролю и экзамену.

## **Задания для самостоятельной работы студентов:**

- 1. Изучение современных фоторабот различных жанров
- 2. Изучение , отбор и анализ работ известных фотографов с точки зрения композиции, сюжета, цвето-тонального решения.
- 3. Компоновка фотокадра с использованием правил «Золотого сечения».
- 4. Применение настроек: выдержка, диафрагма, iso.
- 5. Выполнение предметной фотосьёмки в различных режимах.
- 6. Съёмка при искусственном освещении.
- 7. Съёмка при естественном освещении.
	- **3 семестр**

## **Вопросы рейтинг-контроля**

## **Рейтинг-контроль №1:**

- 1. Профессиональные графические редакторы, их отличительные особенности и сфера применения.
- 2. Растровая графика и изображения. Параметры, средства создания, достоинства и недостатки растровых изображений.

## **Рейтинг-контроль №2:**

- 1. Интерфейс профессиональных графических редакторов.
- 2. «Горячие» клавиши.
- 3. Методы и инструменты выделения пикселей.
- 4. Пиксельные инструменты.

## **Рейтинг-контроль №3:**

- 1. Интерфейс профессиональных графических редакторов.
- 2. Методы и инструменты выделения пикселей.
- 3. Пиксельные инструменты.
- 4. Тоновая и цветовая коррекция изображений.

## **Вопросы к экзамену**

- 1. Среда Windows: оконный интерфейс, главное командное меню, палитра Windows. «Горячие клавиши».
- 2. Профессиональные программы двухмерной графики (Adobe Photoshop, Corel Draw и др.). Установки и настройки программы (на примере Adobe Photoshop).
- 3. Главное командное меню: краткий обзор. Палитра инструментов и другие палитры.
- 4. Открытие, импорт, сохранение и печать файлов. Палитра History и инструменты группы History Brush.
- 5. Пиксельные инструменты: методы и инструменты выделения, масштабирования и перемещения на экране, кадрирование.
- 6. Пиксельные инструменты: рисующие инструменты и панель параметров для них.
- 7. Пиксельные инструменты: заполняющие инструменты, инструменты ретуши. Трансформирование изображений.
- 8. Сохранение и экспортирование изображений. Возможности программы Adobe Photoshop для работы над Web-дизайном.

#### **Самостоятельная внеаудиторная работа студентов**

предусматривает выполнение упражнений и творческих работ, направленных на закрепление материала, полученного в ходе лабораторных занятий; а также проработку теоретического материала и материала рекомендуемой литературы для подготовки к рейтинг-контролю и зачёту.

### **Задания для самостоятельной работы студентов.**

Необходимо создать серию абстрактных композиций, целью выполнения которых является демонстрация возможностей использования растровых инструментов и владения студентом этими инструментами в зависимости от поставленных задач.

Серия должна состоять из 3 – 5 работ, формата А4 (любой ориентации), цветовая модель RGB, resolution 150 dpi. Обязательно необходимо презентовать возможности различных режимов наложения пикселей, кистей (в т.ч. авторских), инструментов ретуши и заполнения. Желательно включить в композицию самостоятельно созданные градиенты и текстуры. Возможно использование как монохромного фона так и изображения или его части.

Композиции должны быть сохранены в форматах PSD и JPEG (качество 10 – 12).

#### **4 семестр**

**Первый рейтинг-контроль** включает контрольные вопросы.

**Второй рейтинг-контроль** включает контрольные вопросы.

**Третий рейтинг-контроль** – включает контрольные вопросы.

#### **Вопросы рейтинг-контроля**

#### **Рейтинг-контроль №1:**

- 1. Профессиональные графические редакторы, их отличительные особенности и сфера применения.
- 2. Векторная графика. Параметры, отличительные особенности и специфика, достоинства и недостатки векторных изображений.

#### **Рейтинг-контроль №2:**

1.Интерфейс профессиональных графических редакторов.

2.«Горячие» клавиши.

3.Методы и инструменты выделения в векторной графике.

4.Векторные инструменты.

#### **Рейтинг-контроль №3:**

1.Интерфейс профессиональных графических редакторов.

2.Векторные инструменты.

3.Тоновая и цветовая коррекция изображений.

#### **Вопросы к экзамену**

Среда Windows: оконный интерфейс, главное командное меню, палитра Windows. «Горячие клавиши».

Профессиональные программы векторной графики (Adobe Illustrator, Corel Draw и др.).

Установки и настройки программы (на примере Adobe Illustrator).

Главное командное меню: краткий обзор. Палитра инструментов и другие палитры.

Открытие, импорт, сохранение и печать файлов. Палитра History и инструменты группы History Brush.

Векторные инструменты: методы и инструменты выделения, масштабирования и перемещения на экране, кадрирование.

Векторные инструменты: рисующие инструменты и панель параметров для них.

Векторные инструменты: заполняющие инструменты, инструменты ретуши. Трансформирование изображений.

Векторные инструменты: векторные формы и контуры, инструменты векторных форм.

Векторные инструменты: инструменты векторных контуров (Pen), палитра Paths.

Сохранение и экспортирование изображений. Возможности программы Adobe Illustrator для работы над Web-дизайном.

**Самостоятельная внеаудиторная работа студентов**

предусматривает выполнение упражнений и творческих работ, направленных на закрепление материала, полученного в ходе лабораторных занятий; а также проработку теоретического материала и материала рекомендуемой литературы для подготовки к рейтинг-контролю и зачёту.

#### **Задания для самостоятельной работы студентов.**

Необходимо создать серию абстрактных композиций, целью выполнения которых является демонстрация возможностей использования растровых инструментов и владения студентом этими инструментами в зависимости от поставленных задач.

Серия должна состоять из 3 – 5 работ, формата А4 (любой ориентации), цветовая модель RGB, resolution 150 dpi. Обязательно необходимо презентовать возможности различных режимов наложения пикселей, кистей (в т.ч. авторских), инструментов ретуши и заполнения. Желательно включить в композицию самостоятельно созданные градиенты и текстуры. Возможно использование как монохромного фона так и изображения или его части.

Композиции должны быть сохранены в форматах PSD и JPEG (качество 10 – 12).

# **5 семестр Вопросы рейтинг-контроля**

## **Рейтинг-контроль №1:**

1. Является ли трёхмерная графика видом векторной графики?

2. На этом этапе математическая (векторная) пространственная модель превращается в плоскую (растровую) картинку?

- А. Алгоритмирование
- Б. Текстурирование
- В. Моделирование
- Г. Рендеринг
- 3. Из чего состоит любой объект в 3d-моделях?
- А. Платформа
- Б. Плацдарм
- В. Полигон
- Г. Поле

## **Рейтинг-контроль №2:**

1. Чтобы отредактировать сплайн нужно

1) конвертировать сплайн в объект типа Editable Spline

2) конвертировать сплайн в объект типа Editable Patch

3) конвертировать сплайн в объект типа Editable Poly

4) конвертировать сплайн в объект типа Editable Mesh

5) конвертировать сплайн в объект типа Boolean

2. После назначения модификатора Edit Spline

1) сплайн приобретает дополнительный свиток настроек

2) сплайн становится длиннее

- 3) сплайн меняет свое имя
- 4) сплайн наделяется свойствами редактируемого сплайна
- 5) сплайн становится нередактируемым

3. Какой объект удобнее всего делать с помощью сплайнового моделирования, используя модификатор Lathe?

- 1) вилку
- 2) кувшин
- 3) отвертку
- 4) тюбик зубной пасты
- 5) спичечный коробок

## **Рейтинг-контроль №3:**

1.С какими типами редактируемых поверхностей позволяет работать программа 3ds Max? (Editable Mesh (Редактируемая поверхность); Editable Polу (Редактируемая полигональная поверхность); Editable Patch (Редактируемая патч-поверхность); NURBS Surface (NURBSповерхность).)

2. Выберите правильное утверждение:

1) модификатор Extrude предназначен для выдавливания сплайнов со скосом, а модификатор Bevel предназначен для выдавливания сплайнов без скоса

2) Bevel - это свиток молификатора Extrude

3) Extrude - это настройка модификатора Bevel

4) степень возлействия молификатора Extrude на сплайн опрелеляется параметром Height

5) модификатор Bevel предназначен для выдавливания сплайнов со скосом

## Самостоятельная внеаудиторная работа студентов

предусматривает выполнение упражнений и творческих работ, направленных на закрепление материала, полученного в ходе лабораторных занятий; а также проработку теоретического материала и материала рекомендуемой литературы для подготовки к рейтинг-контролю и зачёту.

### Задания для самостоятельной работы студентов.

Необходимо создать серию абстрактных композиций, целью выполнения которых является демонстрация возможностей использования растровых инструментов и владения студентом этими инструментами в зависимости от поставленных задач.

Серия должна состоять из 3 - 5 работ, формата А4 (любой ориентации), цветовая модель RGB, resolution 150 dpi. Обязательно необходимо презентовать возможности различных режимов наложения пикселей, кистей (в т.ч. авторских), инструментов ретуши и заполнения. Желательно включить в композицию самостоятельно созданные градиенты и текстуры. Возможно использование как монохромного фона так и изображения или его части.

Композиции должны быть сохранены в форматах PSD и JPEG (качество  $10 - 12$ ).

#### 6 семестр

#### Вопросы рейтинг-контроля Рейтинг-контроль №1:

1. Объект Line

1) обладает свойствами редактируемого сплайна

2) наделен свойством отображать сечение в окне проекции сразу при создании.

3) такого сплайна не существует

4) является нередактируемым сплайном

5) имеет ось симметрии

2. Если поверхность вращения, созданная при помощи модификатора Lathe, оказалась вывернутой, необхолимо

1) выбрать в контекстном меню команду Flip Normals

2) выполнить команду Edit > Flip Normals

3) установить флажок Flip Normals в настройках модификатора Lathe

4) установить переключатель Normals в настройках молификатора Lathe, в положение Reverse

5) перевернуть объект на 180 градусов относительно оси Хили Ү

## Рейтинг-контроль №2:

Модель поверхности вращения, созданная при помощи модификатора Lathe, может иметь артефакты, если

1) сплайновый профиль перед назначением модификатора не был конвертирован в объект типа Editable Spline

2) она построена вращением сплайнового профиля на 180 градусов

3) имеет недостаточное количество сегментов

4) сплайновый профиль был замкнутый

5) в настройках модификатора отключена опция Weld Core

## Рейтинг-контроль №3:

- 1. Какие источники света можно отнести к основным?
- 2. Назовите основные параметры настроек освешения.
- 3. Назовите типы камер, используемых в 3д моделировании.

## Самостоятельная внеаудиторная работа студентов

предусматривает выполнение упражнений и творческих работ, направленных на закрепление материала, полученного в ходе лабораторных занятий; а также проработку теоретического материала и материала рекомендуемой литературы для подготовки к рейтинг-контролю и зачёту.

Необходимо создать серию абстрактных композиций, целью выполнения которых является демонстрация возможностей использования растровых инструментов и владения студентом этими инструментами в зависимости от поставленных задач.

Серия должна состоять из 3 – 5 работ, формата А4 (любой ориентации), цветовая модель RGB, resolution 150 dpi. Обязательно необходимо презентовать возможности различных режимов наложения пикселей, кистей (в т.ч. авторских), инструментов ретуши и заполнения. Желательно включить в композицию самостоятельно созданные градиенты и текстуры. Возможно использование как монохромного фона так и изображения или его части.

Композиции должны быть сохранены в форматах PSD и JPEG (качество 10 – 12).

Фонд оценочных материалов (ФОМ) для проведения аттестации уровня сформированности компетенций обучающихся по дисциплине оформляется отдельным документом.

## **6. УЧЕБНО-МЕТОДИЧЕСКОЕ И ИНФОРМАЦИОННОЕ ОБЕСПЕЧЕНИЕ ДИСЦИПЛИНЫ**

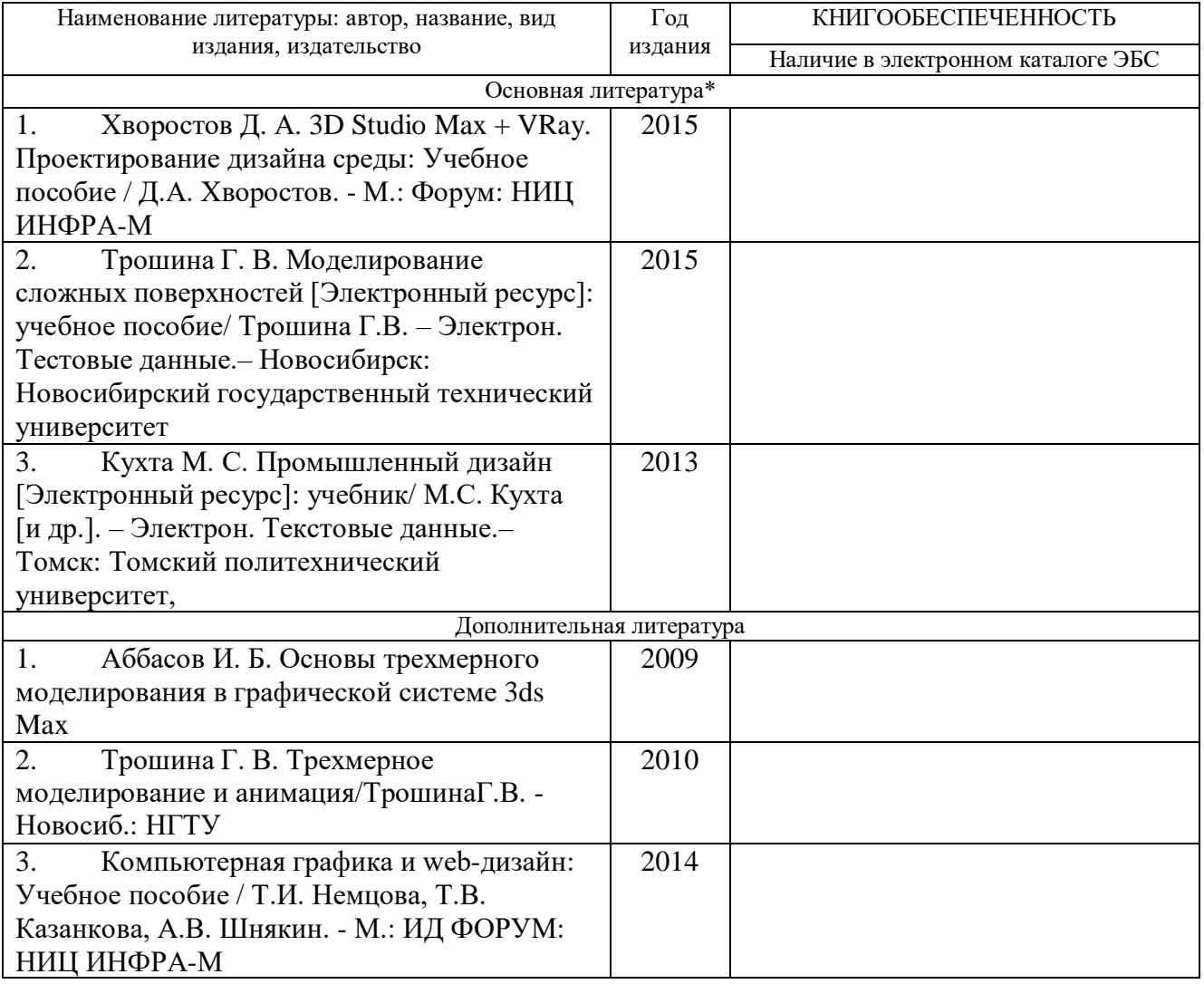

#### **6.1. Книгообеспеченность**

*\*не более 5 источников*

## **6.2. Интернет-ресурсы**

1.<http://teachpro.ru/Course/ComputerGraphicAndDesignTheory>

2. [http://life-prog.ru/komputernaya\\_grafika.php](http://life-prog.ru/komputernaya_grafika.php)

## **7. МАТЕРИАЛЬНО-ТЕХНИЧЕСКОЕ ОБЕСПЕЧЕНИЕ ДИСЦИПЛИНЫ**

Для реализации данной дисциплины имеются специальные помещения для проведения занятий лекционного типа, занятий лабораторного типа, групповых и индивидуальных консультаций, текущего контроля и промежуточной аттестации, а также помещения для самостоятельной работы. В них имеются слайды, презентации, видеопособия, образцы печатной (в том числе рекламной) продукции, фотографии и другие медиафайлы. Кроме того, неотъемлемой частью для организации учебного процесса являются стационарные компьютеры, проектор и доска для работы преподавателя.

Перечень используемого лицензионного программного обеспечения: Adobe photoshop, Adobe Illustrator, 3-d studio max, Compas, Arhicad

Рабочую программу составил доц.каф. ДИИР, член союза Дизайнеров РФ Варламова Н.А. ЛЮГ

(ФИО, должность, подпись)

директор архитектурной компании «ADS Group» (адс групп), А.Н. Деденко Программа рассмотрена и одобрена на заседании кафедры «Дизайн, изобразительное искусство и реставрация» Протокол №44 от 14. Лб. 22 года Заведующий кафедрой Е.П. Михеева (ФИО, подпись)

Рабочая программа рассмотрена и одобрена

Рецензент

на заседании учебно-методической комиссии направления 54.03.01 «Дизайн» Протокол № № от 14. 0б.22 года Председатель комиссии Е.П. Михеева